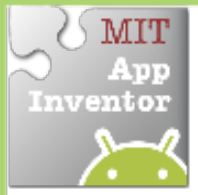

# **Random Numbers**

*Generate random numbers to make ImageSprites appear in random*  $(x,y)$ *coordinate locations.* 

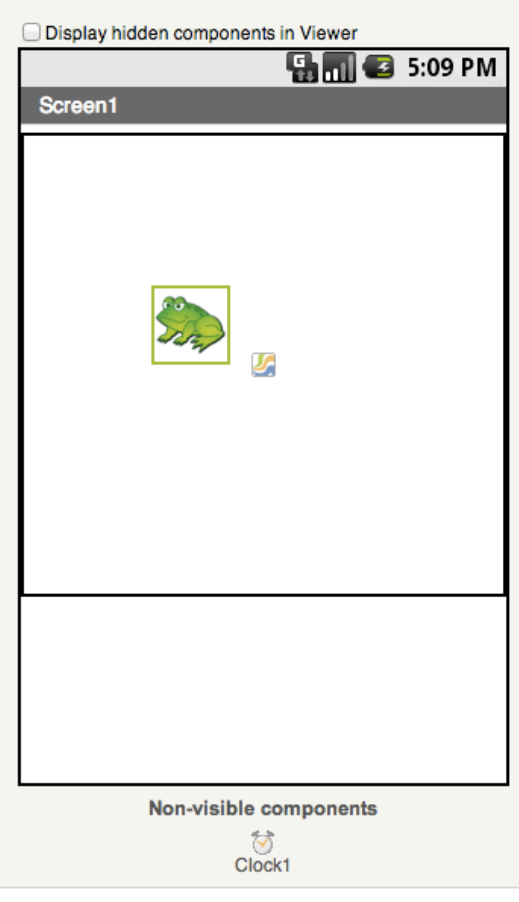

### **Get Ready**

You will need these components in your design screen:

- **Canvas**
- **ImageSprite**
- **Clock**

## **Try These Blocks**

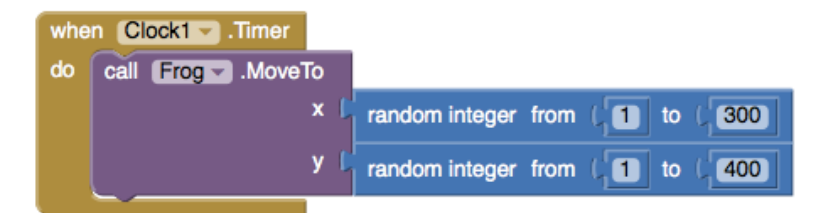

#### **What Does it Mean?**

When the **Clock1.Timer** event is triggered, then **Frog.MoveTo** moves the frog to a random coordinates between the values of 1 and 300 for the x coordinate and 1 and 400 for the y coordinate.

#### **How can you use this for a game?**

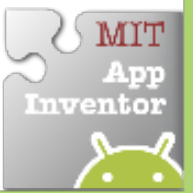